### $<<$ 3ds Max 2009&VRay  $>>$

<<3ds Max 2009&VRay  $\rightarrow$ 

- 13 ISBN 9787560957838
- 10 ISBN 7560957838

出版时间:2010-1

页数:301

字数:300000

extended by PDF and the PDF

http://www.tushu007.com

## $<<$ 3ds Max 2009&VRay  $>>$

司——北京点构数字技术有限公司,通过阅读该公司的介绍,相信各位读者能够增强对本书的信心。  $2000$ 

 $\alpha$  and  $\alpha$  and  $\alpha$ 

# $<<$ 3ds Max 2009&VRay  $>>$

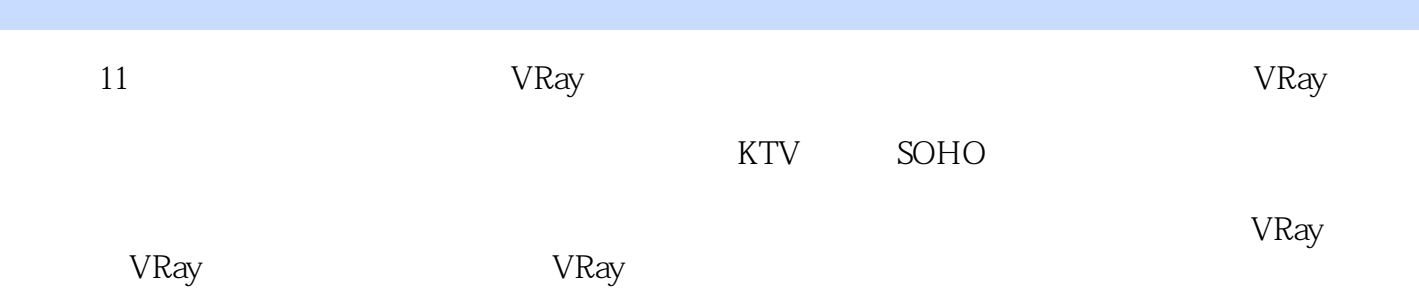

# $<<$ 3ds Max 2009&VRay  $>>$

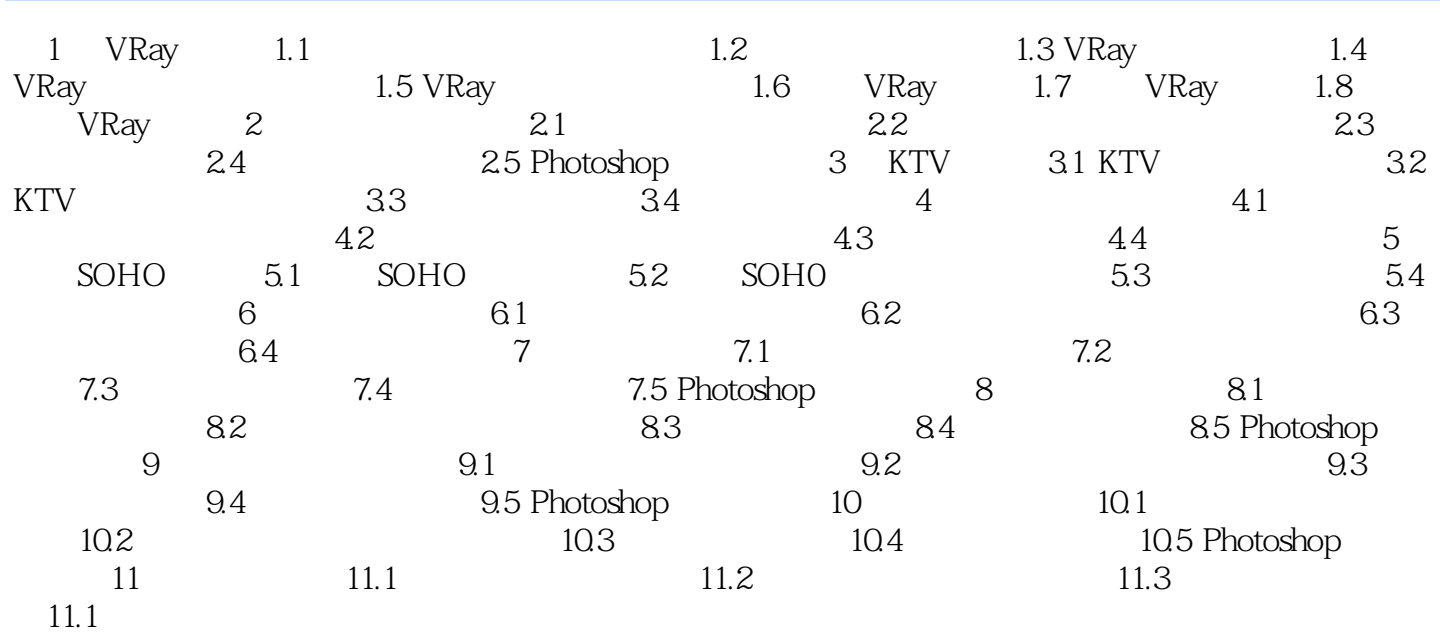

# $<<$ 3ds Max 2009&VRay  $>>$

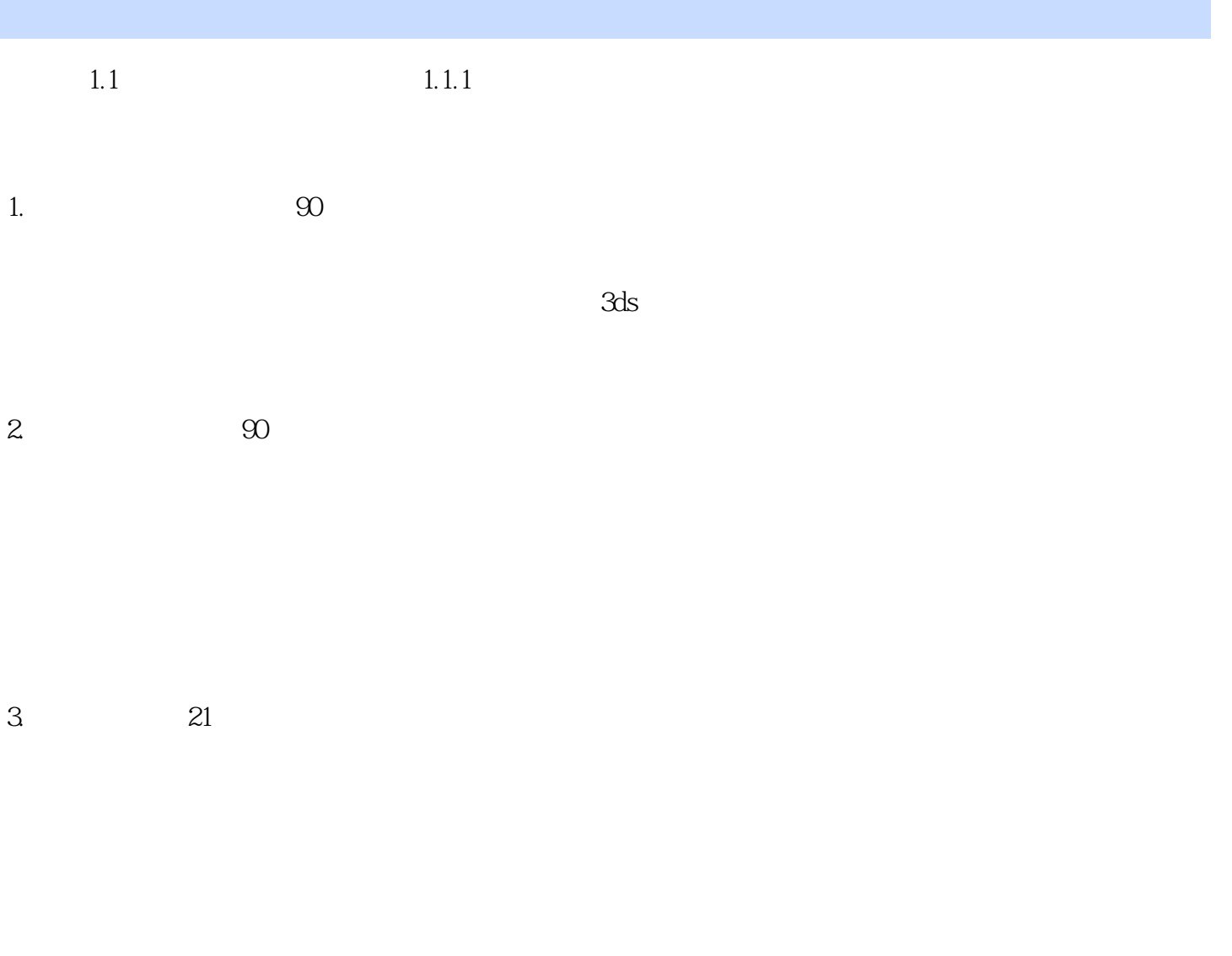

 $1.1$ 

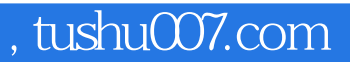

## $<<$ 3ds Max 2009&VRay  $>>$

3ds Max 2009&Vray

## $<<$ 3ds Max 2009&VRay  $>>$

本站所提供下载的PDF图书仅提供预览和简介,请支持正版图书。

更多资源请访问:http://www.tushu007.com